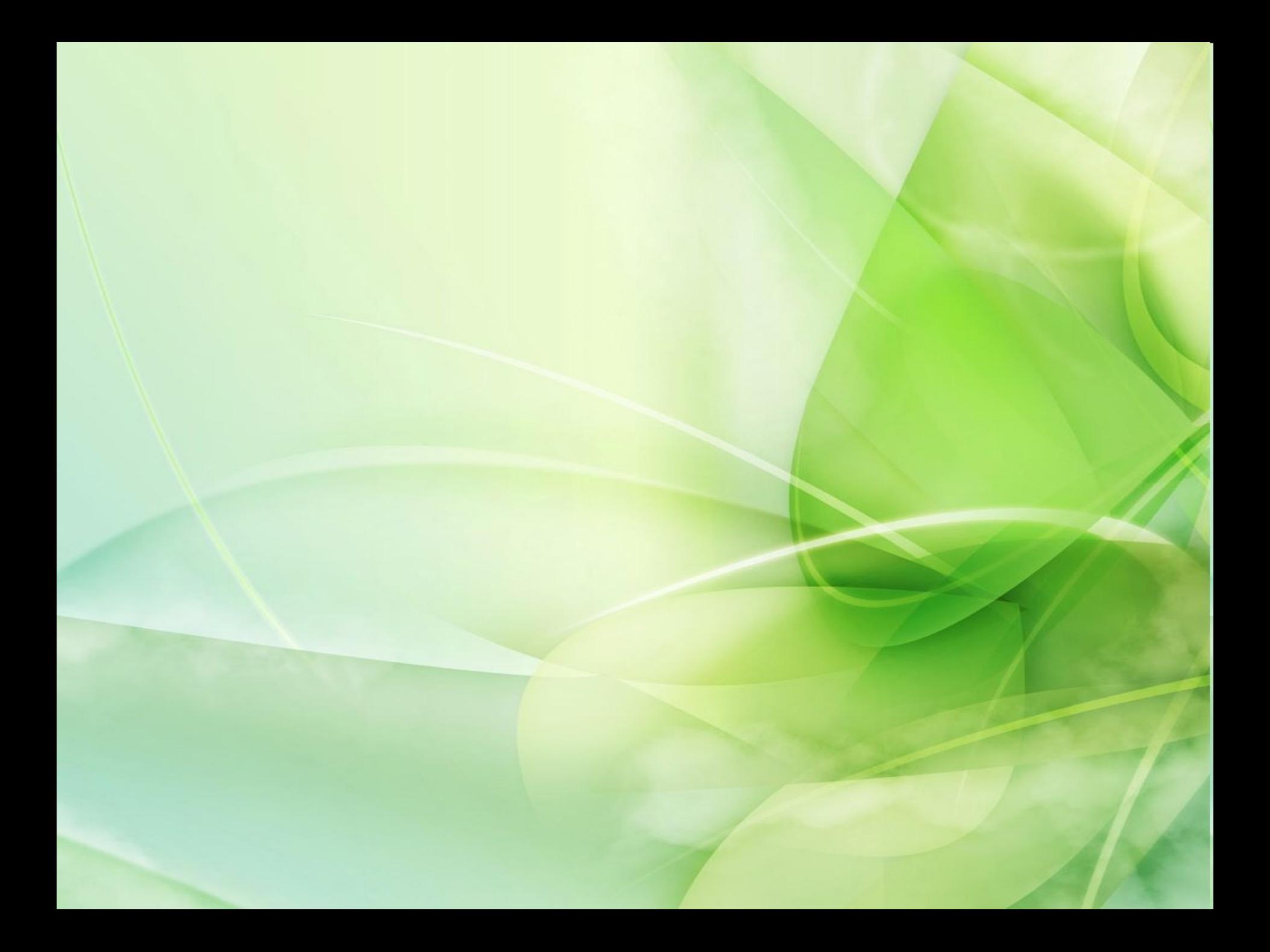

**Веб – сервер** - это компьютер, на котором установлено специальное программное обеспечение.

**Веб – сайт** - это место на веб - сервере.

В сети Интернет принята числовая система адресации. Компьютеры предпочитают числа, а люди – имена, так как имена легче запомнить.

Поэтому в Интернете была введена **система доменных имен**.

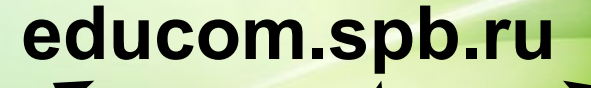

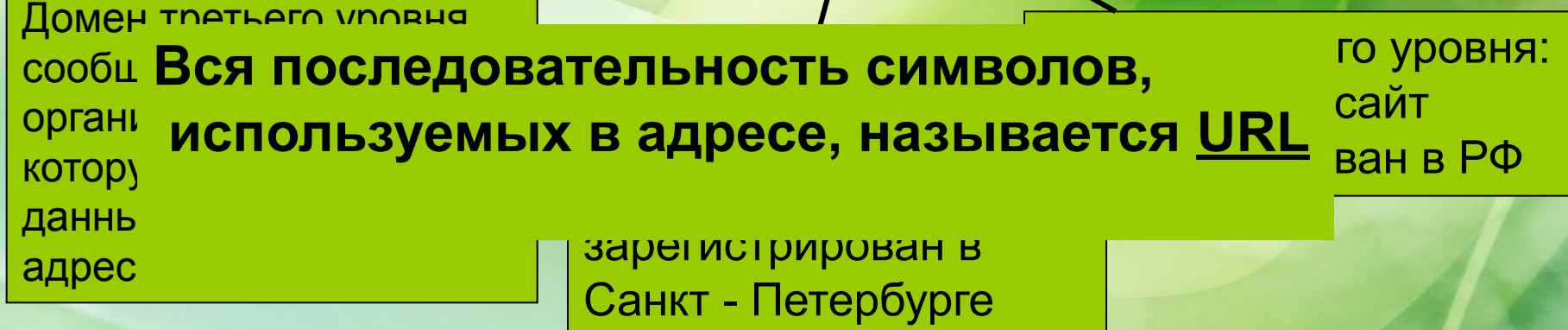

**Единый указатель ресурсов** (*URL — Uniform Resource Locator*) — единообразный локатор (определитель местонахождения) ресурса. Ранее назывался **Universal Resource Locator** универсальный локатор ресурса. URL — это стандартизированный способ записи адреса ресурса в сети Интернет.

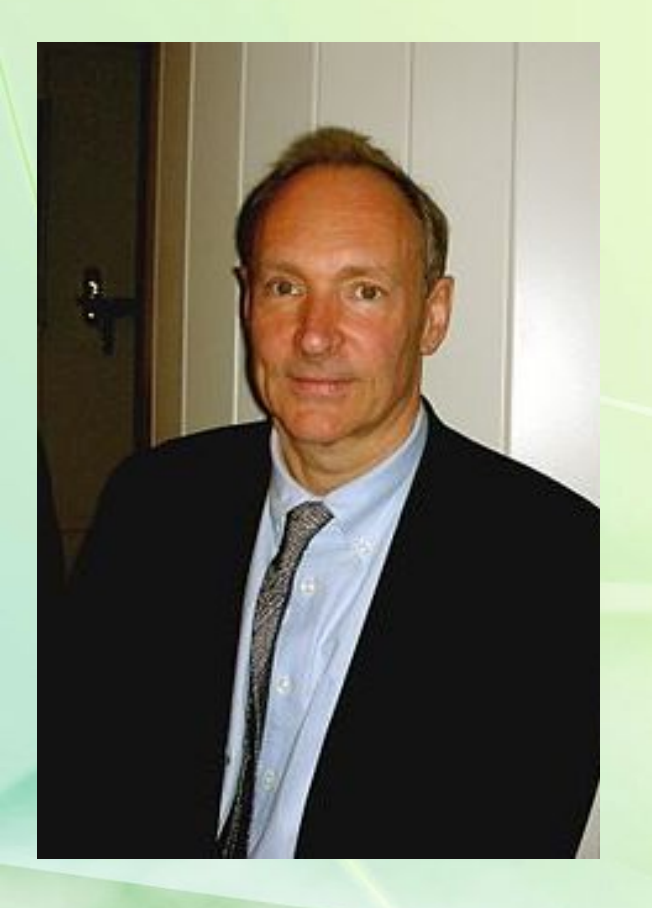

URL был изобретён Тимом Бернерсом-Ли в 1990 году в стенах Европейского совета по ядерным исследованиям в Женеве, Швейцария. URL стал фундаментальной инновацией в Интернете. Изначально URL предназначался для обозначения мест расположения ресурсов (чаще всего файлов) во Всемирной паутине.

Сейчас URL применяется для обозначения адресов почти всех ресурсов Интернета.

## *Типы поиска:*

- *Поиск по адресам URL*
- *Поисковые системы*

### **Поисковые системы**

**Поисковые машины** - это автоматические системы, опрашивающие серверы, подключенные к глобальной сети, и сохраняющие в своей базе информацию об имеющихся на серверах данных.

**РОБОТ ИНДЕКС ПРОГРАММА ОБРАБОТКИ ЗАПРОСОВ**

## **Российские поисковые серверы:**

- **• «Яндекс»** www.yandex.ru;
- **• «Рамблер»** www.rambler.ru;
- **• «Апорт»** www.aport.ru;
- $\bullet$  **«Gogo»** www.gogo.

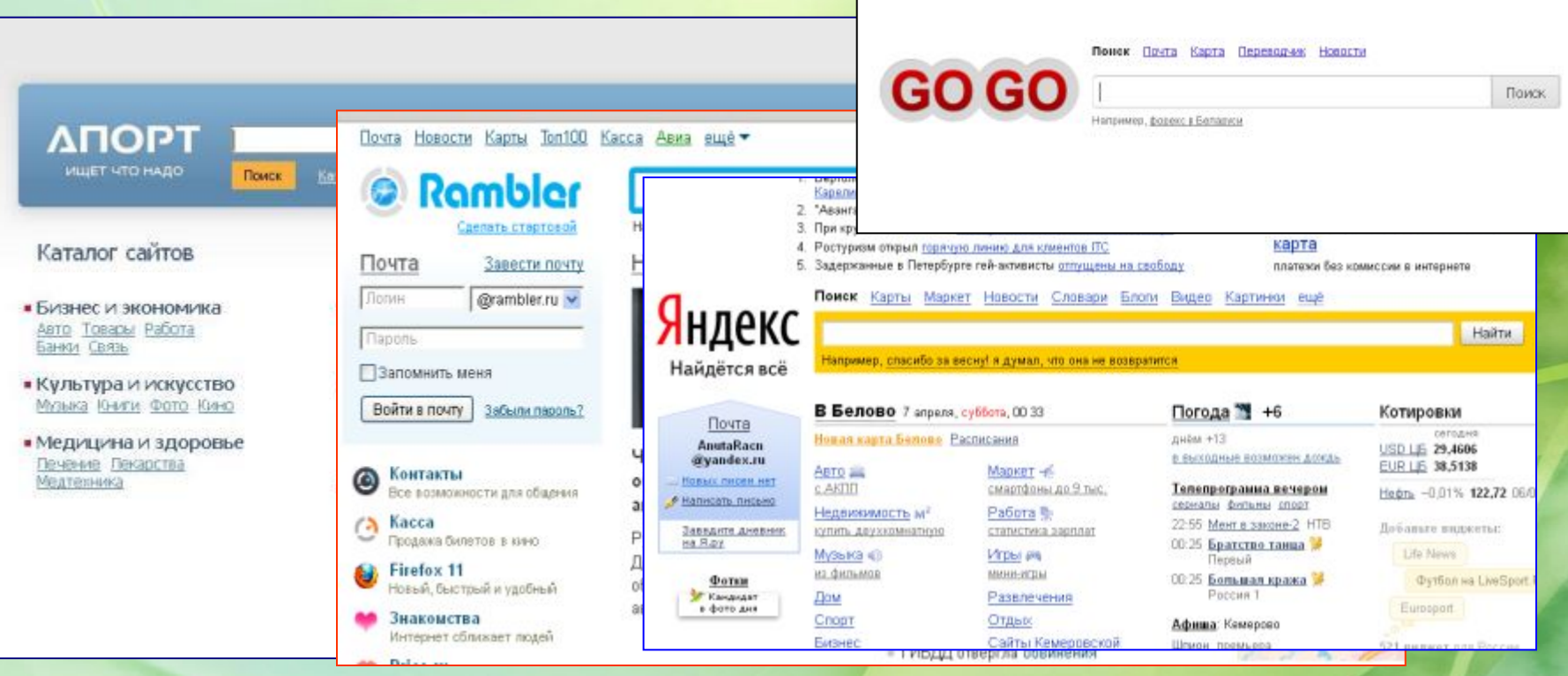

## **Зарубежные поисковые серверы:**

- Alta Vista www.altavista.com
- Fast Search www.alltheweb.com
- Northern Light www.northernlight.com

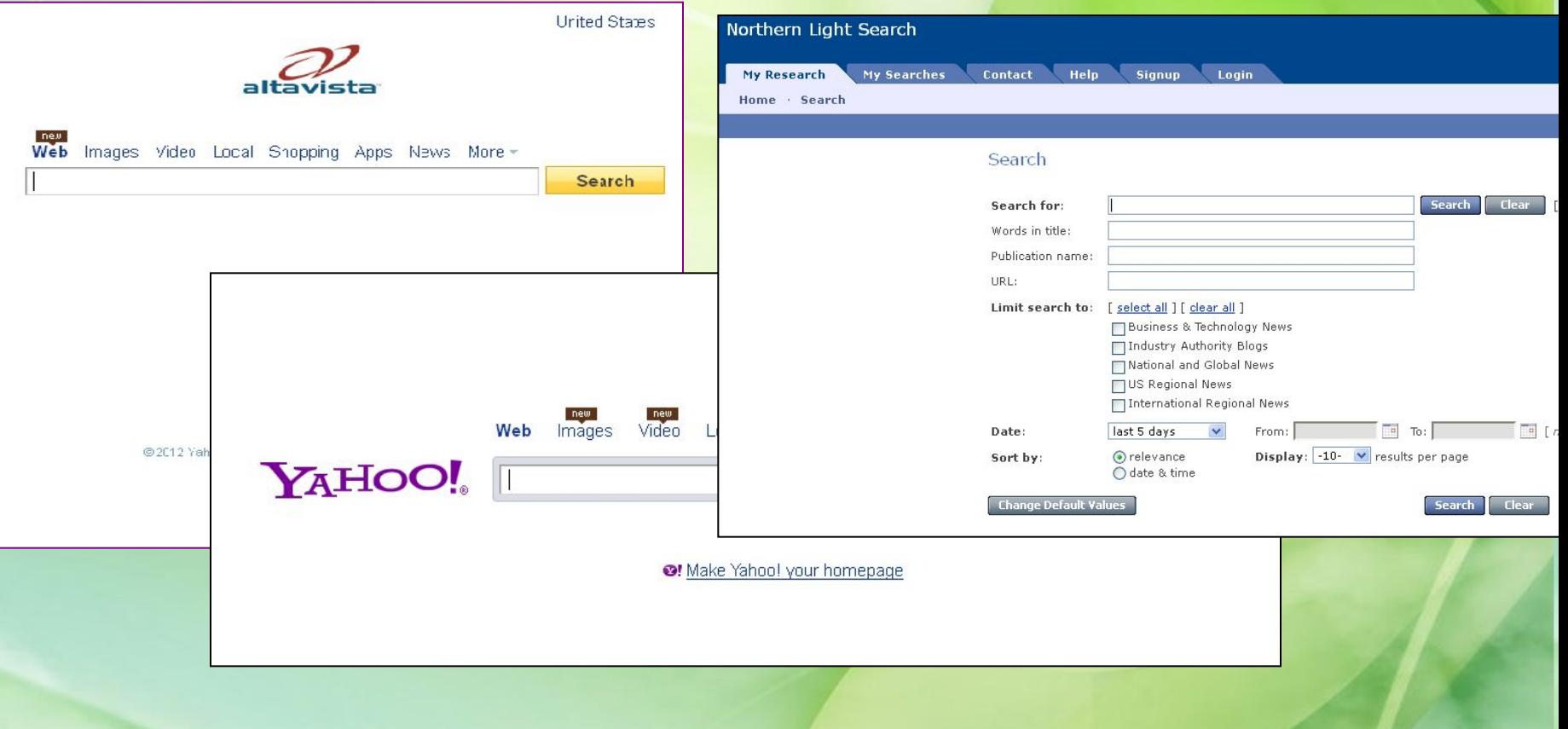

# *Технология поиска в поисковых системах*

*1. Поиск по рубрикатору*

*2. Поиск по ключевым словам*

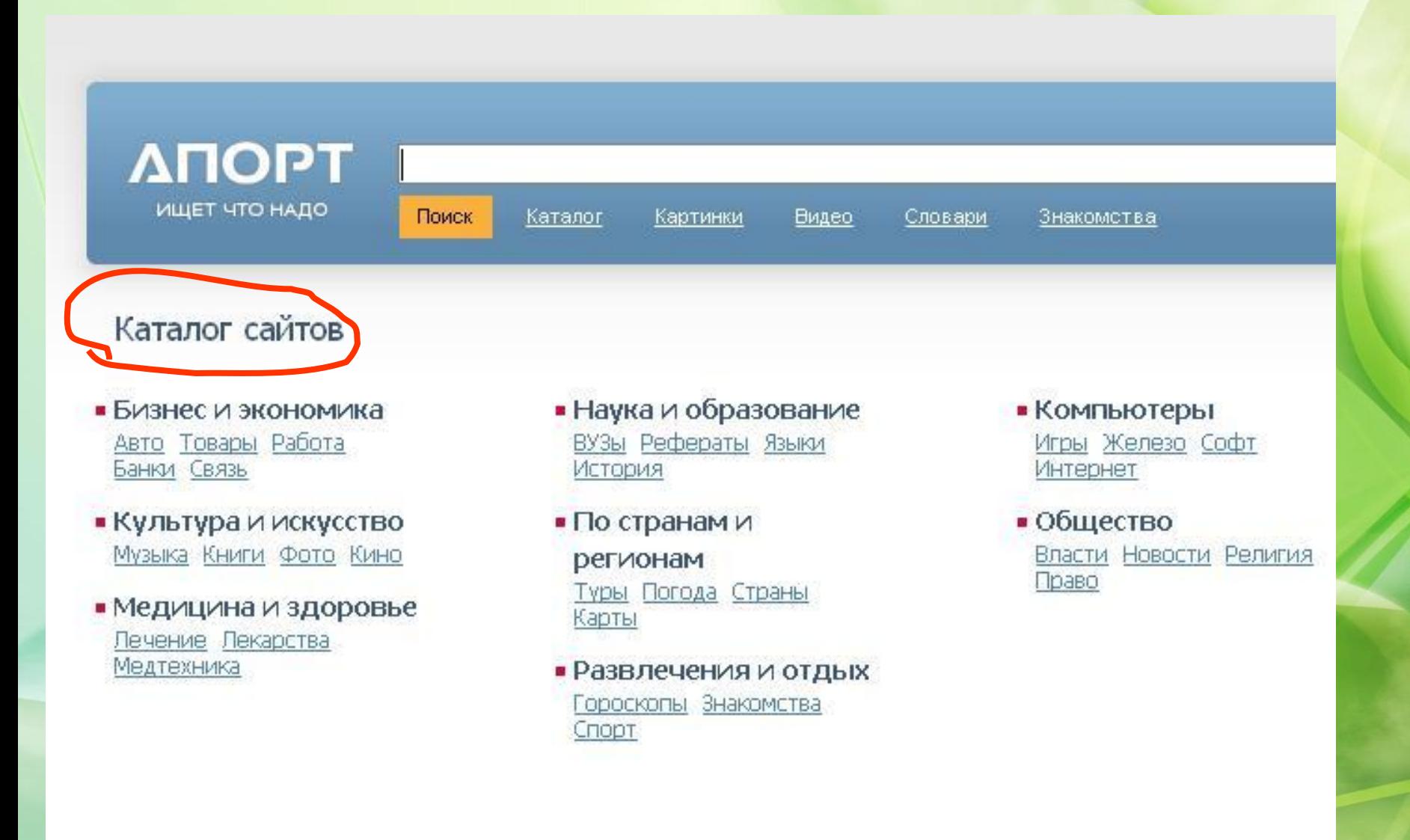

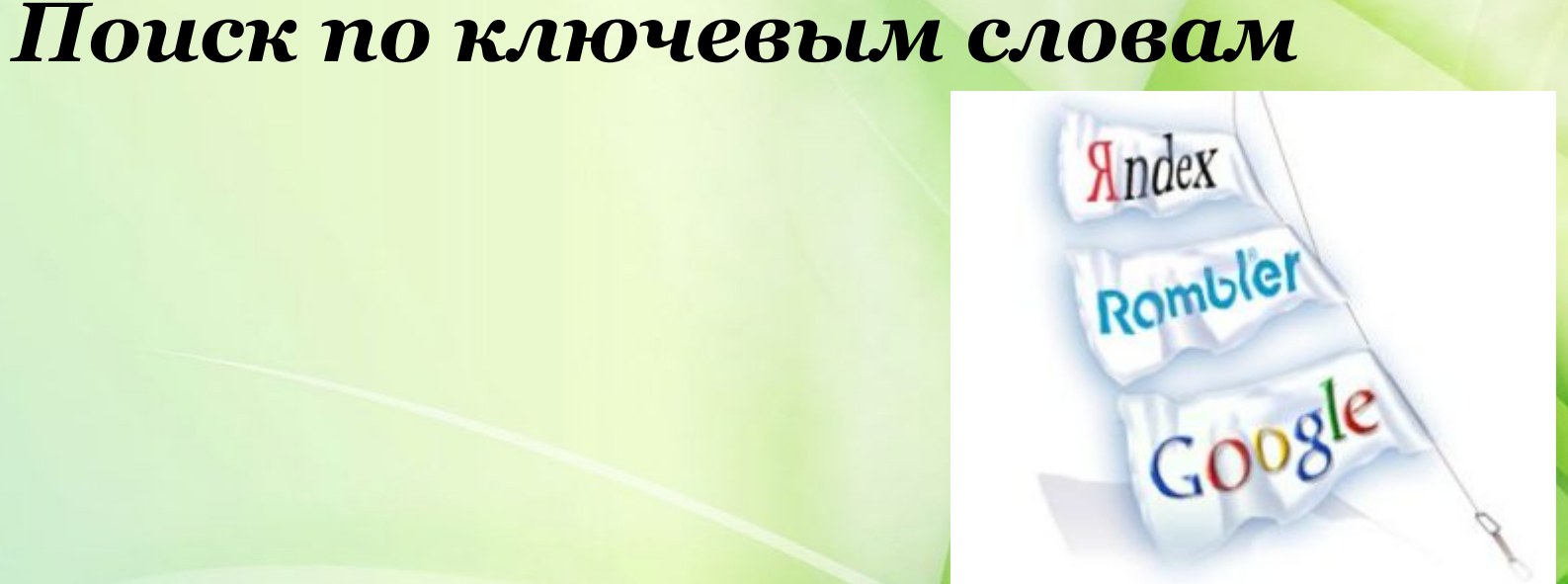

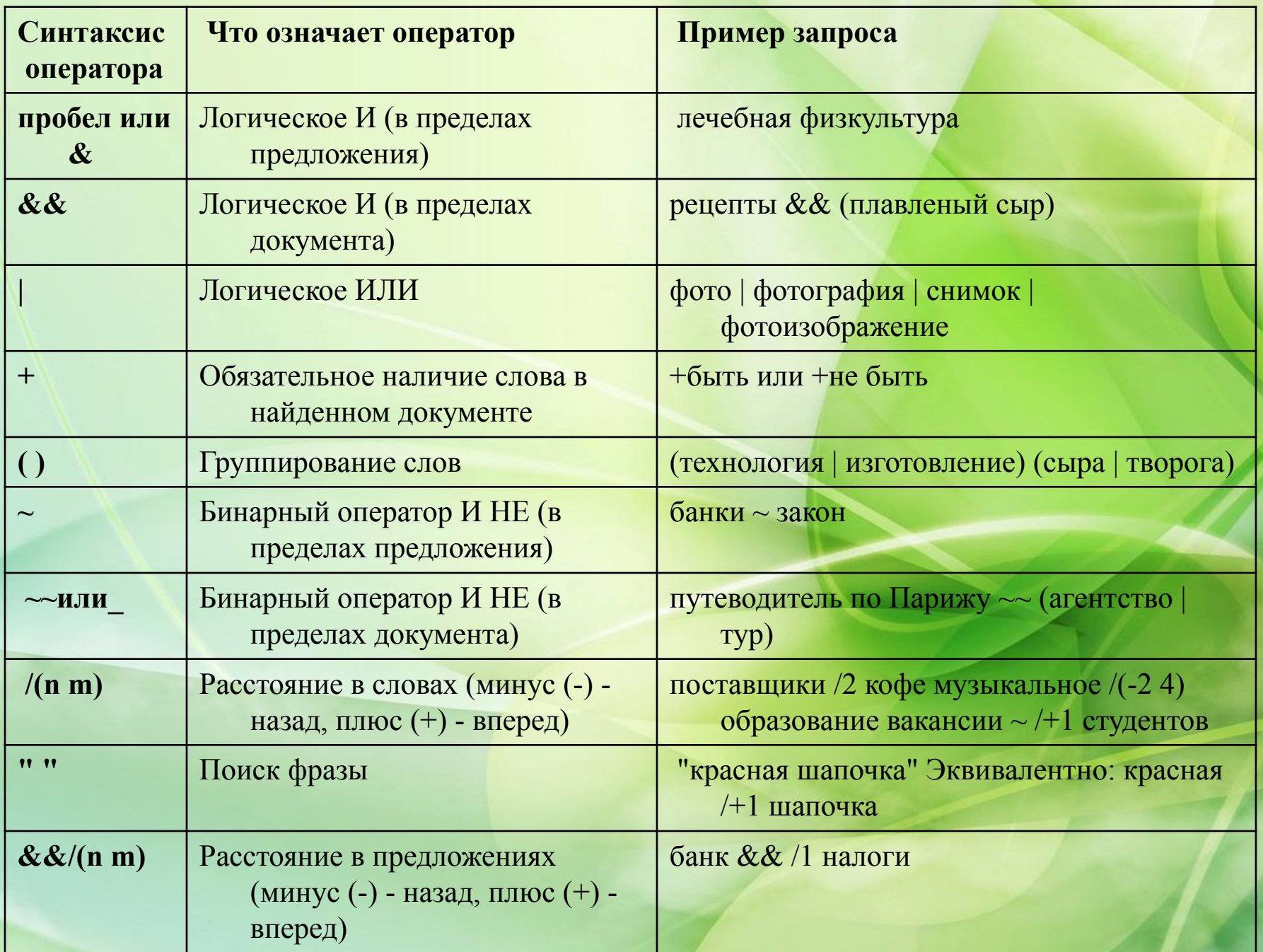

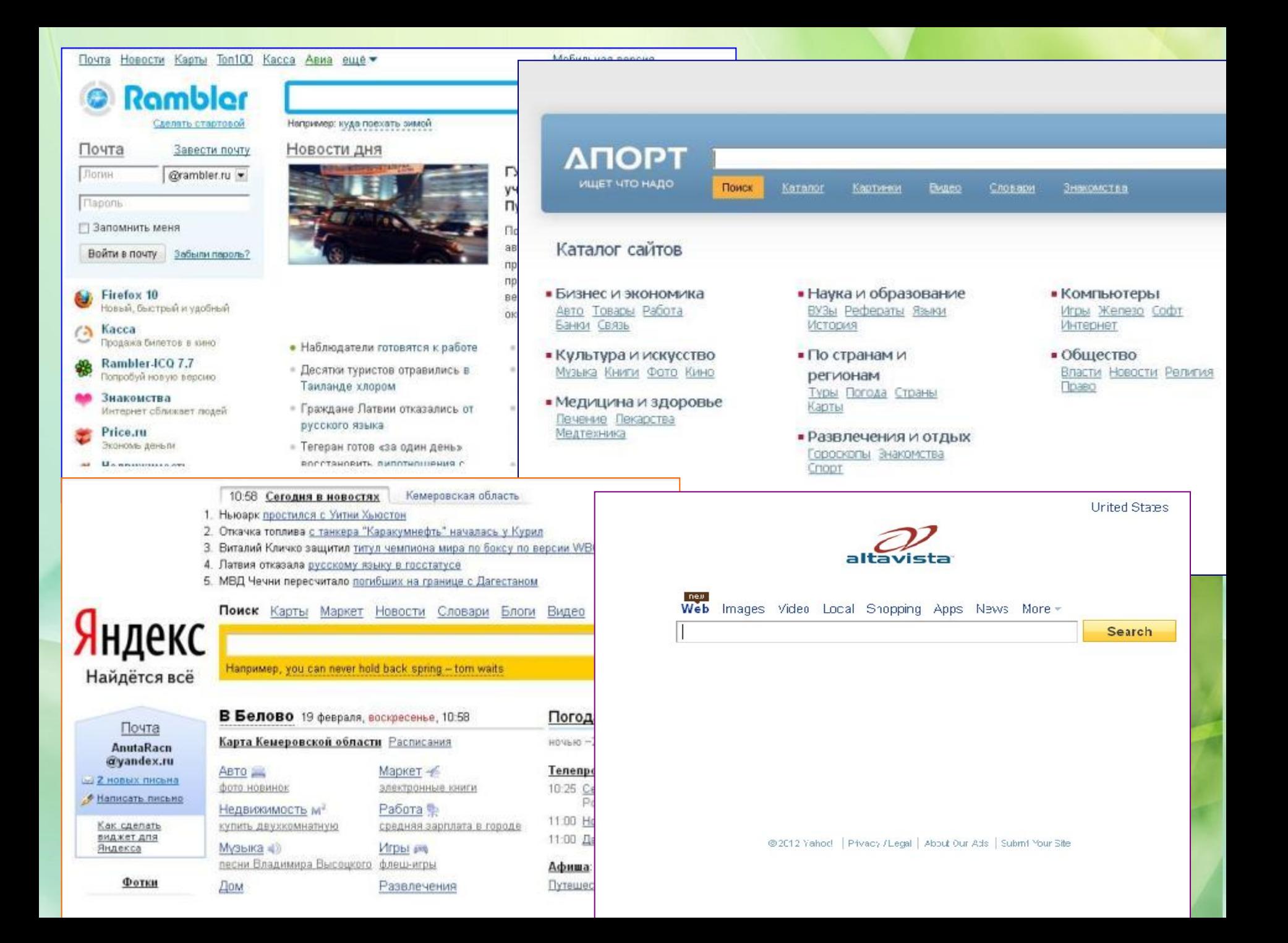